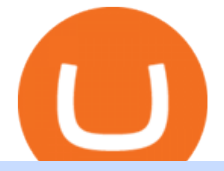

bybit kyc crypto finance ag coinbase turbotax mastercard bitcoin debit card bitfinex us citizen connect led

https://goughlui.com/wp-content/uploads/2013/02/12-exc.gif|||Telstra Fax On-Line Diagnostics (FOLDS) Test | Gough's ...|||1728 x 2024

https://u.today/sites/default/files/styles/1200x900/public/2019-10/TOP\_3\_Price\_Predictions\_BTC\_ETH\_XRP \_\_Bitcoin\_is\_Forming\_a\_Death\_Cross\_Switching\_the\_Market\_to\_a\_Bearish\_Cycle.jpeg|||TOP 3 Price Predictions: BTC, ETH, XRP Bitcoin Is ...|||1200 x 900

Moved Permanently. Redirecting to /.

https://www.cryptofinance.ch/wp-content/uploads/2020/02/Februar\_FintechMap.png|||Swiss FinTech Startup Map for February 2020 - Crypto ...|||2880 x 2081

https://i0.wp.com/bitcoincenternyc.com/wp-content/uploads/2018/07/abra-simplex.png?fit=1920%2C1321|||M obile Wallet App Abra Adds Credit Card Options to ...|||1920 x 1321

https://i.redd.it/yxy1uujojgf61.png|||How does one apply for verification with dual citizenship ...|||1920 x 1080 What the Bitcoin Death Cross Means for the Cryptocurrency

Death Cross for Bitcoin (BTC) Is it the Start of a Bear Market? Jan 14, 2022 12 hours ago.

https://www.newsbtc.com/wp-content/uploads/2020/01/bitcoin-price-22012020-1.png|||Bitcoin Indicator that Crashed Price to \$3.1K Returns: The ...|||2160 x 1596

https://thumbor.forbes.com/thumbor/fit-in/1200x0/filters:format(jpg)/https:%2F%2Fspecials-images.forbesim g.com%2Fimageserve%2F6025d8c750e47be23d416a3e%2F0x0.jpg%3FcropX1%3D0%26cropX2%3D3685 %26cropY1%3D0%26cropY2%3D2980|||Disadvantaged Farmers At Center Of House Committee Ag ...|||1200 x 970

Bitfinex for United States Citizens and IOTA Light Wallet .

http://howigrowmywealth.com/wp-content/uploads/2016/08/Bitfinex.jpg|||Bitfinex to Drop US Customers - HowIGrowMyWealth.com|||2664 x 1313

https://sovereignamerican.us/wp-content/uploads/2020/06/bitfinex-dismisses-tethers-bitcoin-price-manipulatio n-lawsuit-baseless-conspiracy-theory.png|||Bitfinex Dismisses Tethers Bitcoin Price Manipulation ...|||1775 x 1082

https://www.findmyrates.com.au/wp-content/uploads/2019/05/toowomba-june.jpg||Telstra 5G Network Coverage | FindMyRates|||3507 x 2480

coinbase to turbotax -- import does not work, am I doing this wrong? As the title states, I have some crypto assets in coinbase that I purchased and sold through out the year. I have a net loss on them (duh). When trying to import my csv files into turbotax, they puke on them and say invalid. I tried importing them individually, and it looks .

Best Bitcoin Debit Cards of 2022 - Investopedia

https://gumlet.assettype.com/bloombergquint%2F2017-07%2F4cf36540-bff9-4f92-975e-a1f049aff297%2F30 1904157\_1-5.jpg?rect=0%2C0%2C3704%2C2667&auto=format%2Ccompress|||Thyssenkrupp Elevator Business Sale: Thyssenkrupp Open To ...|||3704 x 2667

https://lookaside.fbsbx.com/lookaside/crawler/media/?media\_id=158054795951256|||Bitcoin Vault Colombia - Posts | Facebook|||1080 x 1080

https://assets.matters.news/embed/df6b4186-20c7-4554-a244-18dbd80f4cf5.png|||G999 +

GSPartnersCryptocurrency Super Solution: GS ...|||1400 x 787

Die Crypto Broker AG (CBAG) ist eine Tochtergesellschaft der Crypto Finance AG (CFinAG) und als Schweizer Aktiengesellschaft mit Sitz in Zürich, Schweiz, eingetragen. Die CBAG ist als Finanzintermediärin dem schweizerischen Geldwäschereigesetz unterstellt und als solche Mitglied im Verband der Finanzdienstleister (VQF) (VQF).

http://www.transcodes.com/communities/5/004/011/811/275/images/4634294326.jpg|||29th March -5th April 2018 Energy Updates & amp; Tips (Week  $14$  ... $|||1200 \times 800$ 

When you click GO, the test runs in real time, showing you the results of your Telstra internet speed test,

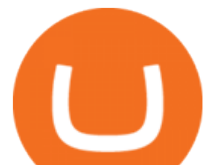

including your internet connections download and upload speed. Once the test finishes running, youll see a set of four results Download, Upload, Ping, and Jitter with the all-important speed results being measured in Mbps (megabits per second).

https://bitboycrypto.com/wp-content/uploads/2021/02/VPN\_website.png|||Deals - BitBoy Crypto|||1151 x 1080 How do I test the speed of my Telstra internet connection?

Why Should You Pay Attention to KYC Before . - learn.bybit.com

Bybit now added KYC Never used Bybit before. Tried it recently, was about to withdraw some funds and was greeted with this email: Dear valued Bybit trader, As per Bybit compliance requirements, we would like to seek some clarifications and supporting documents with regards to your Bybit account.

https://iwalletcard.com/wp-content/uploads/2015/09/webmoney-to-mastercard-1.jpg|||How to withdraw cash from webmoney and perfectmoney ...|||1307 x 932

https://www.maerki-baumann.ch/sites/default/files/2020-09/Milko\_Hensel\_1920x870px.jpg|||Trading and custody of digital assets | Maerki Baumann ...|||1920 x 870

You can do this by searching for the Binance Smart Chain icon and simultaneously pressing both of your Nano Ledgers buttons. Open the Ledger Live app connected to your Nano Ledger. In MetaMask, go to [Settings] [Advanced] and then toggle on [Use Ledger Live]. Your Nano Ledger will then show up as an account in MetaMask.

Secure your Binance account with your Ledger Nano

Americans Trading on Bitfinex/Bitmex Okay, we all know that US citizens are super-secret double forbidden from trading on certain crypto exchanges. It  $&\#39$ ; against the law, morally wrong, cripples orphans, yada, yada, yada. But let' ssay you were an American citizen on US soil who wanted to access these exchanges.

Alisher Tashpulatov, Head of Asia at Crypto Finance AG, a financial technology holding company founded in June 2017 in Zug, Switzerland, presented at the Tokyo FinTech Meetup on December 12, 2019

What Crypto Exchanges Can US Citizens Use? - CaptainAltcoin

Bitcoin Death Cross 2022: Not Always The Sign of Doom in Crypto

https://fintelegram.com/wp-content/uploads/2019/05/Crypto-Capital-Corp-CCC-payment-scheme-network-13

42x800.png|||Ravid Yosef | FinTelegram News|||1342 x 800

KYC for little transaction? : Bybit

How to create a Binance Smart Chain (BSC) account in Ledger Live. Open Ledger Live. Connect your Ledger device and open the Binance Smart Chain (BSC) app on your Ledger device. Navigate to the Accounts tab, click the Add account button, select Binance Smart Chain (BNB), and click Continue. Once a .

Bitcoin Exchange Bybit To Require Stricter KYC, Including .

One of the victims brother works at KCal9 News in LA and said they will be open to doing a story and interview victims of coinbase fraud.. I think since they are trying to go public we need the public to know this is happening to thousands of people! Case number # 04687693. 139.

In the upper corner of ByBit website, hover over the profile icon and select the " Account and Security & quot; item. 2. Opposite the item & quot; Identity verification (KYC) & quot;, click & quot; Verify now & quot;. 3. In the block & quot; Lv.1 Basic Verification & quot; verify now & quot;. 4. Then select the country of issue of the identity document and indicate the type of document.

Crypto Finance AG | 19,020 LinkedIn. Crypto Finance Group enables financial institutions to enter the digital asset space with funds, trading and storage. | Crypto Finance Group is an award-winning company and one of the most respected fintechs in Switzerland, with offices in Zug, Zurich, and Singapore. We enable financial intermediaries to manage, store, and .

https://images.cointelegraph.com/images/1434\_aHR0cHM6Ly9zMy5jb2ludGVsZWdyYXBoLmNvbS91cGxv YWRzLzIwMjEtMDcvMmNkYTllYTAtMGVmZC00NjY5LWJmNmItMjg4OGQwYjU1ZWVlLmpwZw==. jpg|||Bybit prestes a impor regras KYC|||1434 x 955

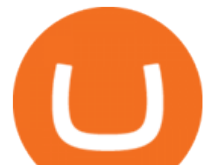

Set up a Binance Smart Chain (BNB) account in Ledger Live.

https://i.pinimg.com/originals/6c/aa/09/6caa0946703ecb57c06abf210a09b48e.jpg|||Insurance Authority Hong Kong Broker - All Information ...|||2301 x 3000

For the first time, consumers and businesses in the Asia Pacific region will be able to apply for crypto-linked Mastercard credit, debit, or prepaid cards, Mastercard said. First Crypto .

Bybit now added KYC : Bybit - reddit

When your speed tests are regularly showing a speed lower than the typical speed, it  $&\#39$ ; s a good idea to troubleshoot your connection. Telstra ADSL speed Telstra is one of the few providers that .

https://www.freetoexplore.co/wp-content/uploads/2021/02/Scamander-Sanctuary-Holiday-Park-9-Free-to-Exp lore.jpg|||Scamander Sanctuary Holiday Park Review - Free to Explore|||1800 x 1200

What are Bitcoin debit cards? How Do Bitcoin and Crypto .

https://preview.redd.it/pthr8k98s9t21.jpg?auto=webp&s=def46dd72918cbfb239930429663a42f0d58c2db |||Julie dAubigbey. A French, 17th century, cross dressing ...|||2000 x 2000

https://i.pinimg.com/originals/c4/27/f2/c427f28a249c36a5c8291a81abc2a99d.jpg|||Insurance Authority Hong Kong Broker - All Information ...|||5100 x 4076

3 Steps to Calculate Coinbase Taxes (2022 Updated)

Bitfinex is the longest-running and most liquid major cryptocurrency exchange. Founded in 2012, it has become the go-to platform for traders & amp; institutional investors.

Using TurboTax or CoinTracker to report on . - Coinbase Help

https://www.chaloye.in/wp-content/uploads/2021/06/Profit-min.jpg|||Exact Meaning of cryptocurrency - Do you know how ...|||1920 x 1080

Best Bitcoin Debit Cards in 2022 - The Balance

https://bitcoinist.com/wp-content/uploads/2019/10/digitaldollar.jpg|||How To Short Crypto In Us - Binance.US CEO Brings Crypto ...|||1920 x 1265

https://crypto101podcast.com/wp-content/uploads/2019/08/27176f28-964b-35ee-a545-ea3443bca069.jpg|||Blo g Crypto 101|||2592 x 1936

https://support.ledger.com/hc/article\_attachments/4404338547217/connect\_metamask\_to\_device.gif|||I don't see my BEP-20 tokens in my Ledger Binance Smart ...|||1600 x 821

https://wcoinsw.com/wp-content/uploads/2021/03/cfntalkiStock-183373750.jpg|||Publicly-Listed Chinese Lottery Firm Acquires Bitcoin ...|||1316 x 786

Coinbases integration with TurboTax leverages the Gain/Loss Calculator on Coinbase.com. This feature allows 1000 rows of transaction data from the Gain/Loss Calculator to be imported into TurboTax.

The death cross occurred on March 30, 2018, but lows had already been reached. Bitcoin rallied over the next month. By definition, the death cross is an indicator of what has already happenedit.

Telstra is easily one of the providers offering the fastest NBN speeds. Its NBN 25, NBN 50, and NBN 100 plans are all ostensibly congestion-free, boasting typical evening speeds of 25Mbps, 50Mbps and 100Mbps respectively. At the time of writing Telstra was also the fastest NBN provider on speeds faster than 100Mbps. Mastercard Launches Crypto-Linked Payment Cards for Asia .

Videos for Crypto+death+cross

Mastercard Bitcoin Cards. If you need a Mastercard Bitcoin Debit Card, here are all the bitcoin card issuers which offer a card issued by Mastercard: Crypto Card Discounts: Compare your Top 3 Bitcoin Card Providers. Choose Provider 1: Advcash.com Nuri.com Revolut.com. Choose Provider 2:

https://everybithelps.co.uk/wp-content/uploads/2021/07/Screenshot-2021-07-18-at-18.42.44-1536x787.png|||H ow to Buy Dogecoin (DOGE) in the UK 2021: Beginners Guide|||1536 x 787

TurboTax is taking steps to streamline the crypto communitys experience this tax season. Weve built a solution that allows you to import transactions from Coinbase to TurboTax, with plenty of help and resources along the way. Before, you were required to manually enter each taxable transaction, which could take hours. https://static.ffbbbdc6d3c353211fe2ba39c9f744cd.com/wp-content/uploads/2021/03/05174328/Kn¢-10.png|||

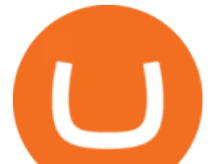

Key Pairs, Kill Order and KYC | Bybit Blog|||6668 x 3751

https://thumbs.dreamstime.com/z/initial-coin-offering-ico-digital-money-initial-coin-offering-ico-digital-token -investing-concept-physical-metal-digital-200299795.jpg|||How To Trade Ico Tokens / Blockport Bpt Ico Review Ico ...|||1600 x 1156

Videos for Coinbase+turbotax

Crypto Finance AG - Asset Management, Brokerage, and Storage

Coinbase Help Center Taxes, reports and financial services Using TurboTax or CoinTracker to report on cryptocurrency Using TurboTax or CoinTracker to report on cryptocurrency For the 2020 tax year, Coinbase customers can get a discount to TurboTax products using this link or take advantage of CoinTracker to determine their gains/losses.

Coinbase and TurboTax - .CSV DOES NOT WORK! Using Coinbase's.

By Bybit Learn September 2, 2021 In Crypto KYC, or Know Your Customer, is a set of procedures that require financial institutions and crypto exchanges to verify the identity of their customers. While traditional financial institutions have adopted KYC rules, crypto exchanges need to catch up.

It is now partnered with Mastercard. If you still have funds on the Visa version of the Bitpay card, you can contact the program manager at 855-884-7568 to receive your remaining balance. 3 To use a Bitcoin debit card, youll need to open a Bitcoin wallet. Next, connect your Bitcoin debit card to your Bitcoin wallet.

No. Bitfinex does not open support to US residents at the present moment. Individuals who wish to register at Bitfinex but reside in the United States will not be allowed onto the platform for the reasons stated below. Why Is Bitfinex Not Allowed in the USA? Bitfinex has made a point of staying above-board and running a transparent offer.

Build a Crypto Portfolio - #1 in Security Gemini Crypto

Telstra speed test: How to check your internet speed WhistleOut

KYC FAQ Bybit Official Help

https://www.coinspeaker.com/wp-content/uploads/2021/04/riot-blockchain-whinstone-miner.jpeg|||Riot Blockchain to Acquire Whinstone to Become US Leading ...|||1170 x 780

http://www.jarnot.com/IMAGES/isabelle5\_sm.jpg|||Techie Manager|||1024 x 1536

TurboTax Makes it Easier for Coinbase Customers to Report .

https://fintelegram.com/wp-content/uploads/2019/05/Crypto-Capital-Corp-CCC-payment-scheme-network-15 36x915.png|||Ravid Yosef | FinTelegram News|||1536 x 915

One of the cornerstones of 5G networks is that they  $&\#39$ ; re meant to be fast. But how fast is fast anyway? Armed with Telstra' new 5G Wi Fi Pro hotspot, I hit th.

Analysts use the term death cross to check & amp; analyze the future of an Asset so that they can take better decisions on their next trade. Now lets understand how to calculate this death cross and how it happens exactly. Step 1: Open Trading View website.

KYC FAQ. Follow. New articles New articles and comments. Individual KYC FAQ. Business KYC FAQ. Crypto Death Cross COMING! What You Need To Know! We have to look at the coming death cross for Bitcoin, and this is true for Im sure, a lot of other cryptocurrencies, too.

Mastercard Plans to Introduce Crypto Payment Cards Across .

Deutsche Börse Group acquires majority stake in Crypto .

https://assets.website-files.com/5f9c358b57fa1ea8ea314144/604954e5c9d7ae3a3670a28b When Do You Owe Taxes\_1200x630\_1300ppi (1)-p-1600.png|||Crypto Taxes | CryptoTrader.Tax|||1600 x 840

https://ownerincome.com/wp-content/uploads/2021/02/BlockFi-APY-for-BIA.png||Gemini vs BlockFi Bitcoin Interest Rates: Which Is Better ...|||1466 x 1026

Connect to Ledger Nano S Hardware Wallet. Your first step is to plug your Ledger into your computer. Ensure it powers on and then input the pin you chose when setting up your ledger. Select and open the Ethereum Application. If you haven't installed Ethereum Application, please read this guide. .

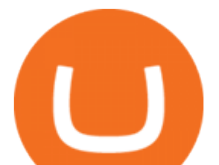

How Do Bitcoin Credit and Debit Cards Work?

Speed Test - Telstra

Bitfinex now stores 99.5% of its clients funds in cold storage. Only 0.5% of the funds are kept in hot wallets to provide the liquidity needed for the exchange.

I can't see my Binance Smart Chain (BSC) account in Ledger.

https://img.etimg.com/thumb/width-1200,height-900,imgsize-50598,resizemode-1,msid-82744139/markets/cr

yptocurrency/bitcoin-dips-to-lowest-since-february-amid-china-crypto-warning.jpg|||What Is The Most Popular Cryptocurrency In China / Bitcoin ...|||1200 x 900

https://cdn.shopify.com/s/files/1/0095/0206/4703/products/Valeria\_Duca\_Sunbathing\_on\_the\_balcony\_3000x .jpg?v=1603285542|||Valeria Duca contemporary figurative painter It's the end ...|||3000 x 3017

https://profile-images.xing.com/images/20ce2598aea26c74b46323df2fca3f45-3/christoph-hartgens.1024x1024 .jpg|||Christoph Hartgens - CEO / Founder - Finance at Work GmbH ...|||1024 x 1024

BITFINEX Review 2022 - Accepted Countries, Payment Methods .

https://coinchapter-f476.kxcdn.com/wp-content/uploads/2021/05/cyclone-2102397\_1280.jpg|||Death Cross Looms Over VeChain (VET) Market; What to...|||1280 x 854

Coinbase CSV tax doesnt work with Turbo Tax? : CoinBase

Bitfinex Cryptocurrency Exchange Bitcoin Trading .

https://www.findmyrates.com.au/wp-content/uploads/2019/08/launceston-august.jpeg|||Telstra 5G Network Coverage | FindMyRates|||3507 x 2480

Americans Trading on Bitfinex/Bitmex : BitcoinMarkets

https://gblobscdn.gitbook.com/assets%2F-M5onfxCt1a4c9cPTDS7%2F-M5onw8ZgCDgyawX4dsQ%2F-M5o nyOugYd1CjpjbKjX%2Fimage (6).png?alt=media|||Ledger - BEPTools|||2204 x 784

9 Bitcoin Debit Cards that Still Work in 2022 - Reviews and .

How do I test the speed of my Telstra internet connection? You can do an internet speed test by going to our speed test page. Test your internet speed Things to know Make sure youre currently connected to the internet connection that you are trying to test.

Using your Bitcoin debit card you can pay at any store that accepts regular debit bank cards, while the charge is deducted from your Bitcoin balance (usually plus a fee, of course). With a recent push from both Visa and Mastercard to embrace cryptocurrency companies, there is a growing number of options to choose from. Videos for Bybit+kyc

http://www.speedtest.net/reports/images/australia-snapshot-2017/maps/Carriers-All.png|||2017 Australia Speedtest Market Snapshot|||1920 x 1180

Bitcoin Dips Below \$40K as Death Cross Looms on Price Charts

How to Connect a Ledger Nano to Binance Smart Chain (BSC .

https://www.findmyrates.com.au/wp-content/uploads/2019/05/hobart-june-2048x1448.jpg|||Telstra 5G

Network Coverage | FindMyRates|||2048 x 1448

Kyc or no kyc : Bybit - reddit

Bybit has implemented KYC on several users now since mid-January it seems. While they claim NOT to have KYC, a simple search here on Reddit and elsewhere will show that their claim to not have KYC is false. Highly suggest withdrawing funds so you are not the next person to experience their "no KYC" policy. 1 level 2

https://kemetbygroup.holdings/wp-content/uploads/2021/08/8b3c02c54bce44248495291f28601317-1024x769 .jpg|||Covid-19: US donates nearly 500 000 vaccine doses to ...|||1024 x 769

Welcome to CfC St. Moritz the circle of digital assets and blockchain leaders, where lasting contacts are made and real business deals are concluded.. The CfC St. Moritz attracts a maximun of 250 carefully selected international investors, family offices, funds and decision makers from both the traditional and the new world in the most private and unique setting in the heart of the Swiss Alps.

Crypto Finance AG - Funding, Financials, Valuation & amp; Investors

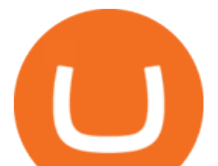

https://mma.prnewswire.com/media/639718/ODEM\_IO\_Logo.jpg?p=publish|||ODEM Tokens Begin Trading on Bitfinex Crypto Exchange|||1115 x 1197

https://images.cointelegraph.com/images/1434\_aHR0cHM6Ly9zMy5jb2ludGVsZWdyYXBoLmNvbS9zdG9y YWdlL3VwbG9hZHMvdmlldy9hYjcwNjFmMGU5YWZiNjVmMDUxMzg5ZjYzZDAyOWUxZS5wbmc=.j pg|||ANX Issues Worlds First Bitcoin Debit Card|||1434 x 956

The best Bitcoin debit cards charge few fees and come with perks like cash back rewards and mobile apps. They should also support multiple types of cryptocurrencies, such as Bitcoin, Ethereum, and .

Open Ledger Live and navigate to the Manager tab. Connect and unlock your Ledger device. If asked, allow the manager on your device. Search for the Binance Smart Chain (BNB) app in the app catalog. Click the Install button to install the app on your Ledger device. Your Ledger device displays Processing. Ledger Live displays Installed. Next steps

https://www.crowdfundinsider.com/wp-content/uploads/2017/05/China-Road-Closed-Sign.jpg|||More China Crypto Crackdown As Country Blocks Offshore ...|||1280 x 851

Can US citizens or residents still use bitfinex? : BitcoinMarkets

https://help.ftx.com/hc/article\_attachments/360059025112/walletfiat.png|||Ftx E Para Aktarma|||1843 x 787

https://www.cryptofinance.ch/wp-content/uploads/2020/11/Press\_release\_Crypto\_Finance\_Stop\_Orders-1-sca led.jpg|||Crypto Finance launches automated 24/7 stop orders ...|||2560 x 1440

https://miro.medium.com/max/1400/0\*OlNlz23n-P6AJSLK.png||How to connect your Ledger, Metamask, Trustwallet and ...|||1400 x 1276

What is Death Cross in Cryptocurrency? How to Calculate Death .

https://bitcoinist.com/wp-content/uploads/2016/12/shutterstock\_516747202.jpg|||Cheers, Tim: Bitcoin's Stellar 2016 Means New Year's ...|||1920 x 1200

https://i1.wp.com/zonebitcoin.co/wp-content/uploads/2021/07/passerelle-fiat-bybit.png?w=2486&ssl=1||| Avis Bybit : Comment utiliser au mieux cette plateforme de ...|||2486 x 1228

https://www.listenmoneymatters.com/wp-content/uploads/2020/05/Screenshot-2020-05-24-06.21.55.png|||Etra de Options For Your Uninvested Cash Interactive ...|||1600 x 811

Bybits KYC statements read: KYC guidelines for financial services require that professionals make an effort to verify the identity, suitability and risks involved, in order to minimize the risk to the respective account. KYC is necessary to improve security compliance for all traders.

https://www.freetoexplore.co/wp-content/uploads/2020/12/Adels-Grove-Camping-Ground-7-Free-to-Explore.j pg|||Adels Grove Campsite Review - Free to Explore|||1800 x 1200

The cryptocurrency slipped over 12% in the last seven days to Jan. 9, registering its biggest weekly drop since early December. The impending death cross, coupled with the souring macro outlook,.

Telstra 5G Wi Fi Pro Quick Speed Test - YouTube

Mastercard is on the verge of launching crypto-linked payment cards in Asia and has tied up with three digital asset platforms in the APAC region to allow consumers the convenience of converting .

http://tjbishopfineart.com/pics/bitcoin-mastercard.jpg|||Bitcoin Mastercard. Buy Bitcoin (BTC) with Visa/MasterCard ...|||2048 x 1152

There is a disconnect between what turbotax wants and what it  $&\#39$ ; partner (coinbase) provides in the CSV. Bannedrock described it very well. The headers are creating an error because they are not what turbotax expects for the columns. This is going to be quite time consuming for quite a lot of people.

CfC St. Moritz Crypto Finance Conference St. Moritz

Bitcoin derivatives exchange Bybit will require stricter know your customer (KYC) procedures for individuals and corporations who wish to withdraw more than 2 BTC on a given day, including facial recognition screening. We have had KYC procedures on certain selected group of customers since last year, a Bybit spokesperson reportedly said.

A Complete Guide: How to Get a ByBit KYC Verification

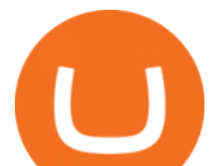

https://adobtbitcoin.com/wp-content/uploads/2020/09/Screen-Shot-2020-09-10-at-3.43.43-PM.png|||Bitcoin Wallet Balance Screenshot 2020 - Bitcoin Wallet ...|||2512 x 1118

Physical Bitcoin debit cards can be used both online and in person at any merchant that accepts the credit card type (eg. Visa or Mastercard). How can I get a Bitcoin debit card? Since Bitcoin debit cards are offered by registered businesses, you'll need to provide identity documents in order to be approved.

Set up a Binance Smart Chain account in Ledger Live 2. Head to the Accounts tab and click on [Add account]. Youll then see the choice for BSC. Select [ Binance Smart Chain], and click on [Continue]. created a BSC account for you. Next, head to the [Receive] tab. 4. Choose your BSC account earlier than clicking [Continue]. 5.

Binance Chain Mainnet Now Available, Ledger Nano X and S .

https://www.thesun.co.uk/wp-content/uploads/2021/06/comp-ap-6469-scotland.jpg?strip=all&quality=10 0&w=1200&h=800&crop=1|||Grinning Scot Fans Invade Kings Cross For England V ...|||1200 x 800

Speedtest

https://dijixo.com/wp-content/uploads/2021/12/103194769-GettyImages-172197647.jpg|||JPMorgan, UBS and more think chip stocks can rally further ...|||2000 x 1333

How to use Ledger with Binance Extension Wallet - Binance .

Csv export for TurboTax : CoinBase

In particular, Bitfinex has been in the limelight for a long. It has been a victim of close look by the US and even serving a fine from CFTC. The CFTC fined Bitfinex for conducting crypto trades off the books with US citizens. The company was charged in conjunction with Tether, its close business partner, for a fine amounting to \$42.5 M.

https://cdn.publish0x.com/prod/fs/images/c8ac4cec15c9c1b8ccbe53d7006d4e3148c7714e0a672f15aaa83f559 babfd8e.png|||Zilliqa (ZIL) Staking with a Ledger Nano|||2188 x 1300

Bitcoin death cross&#39:: What is it and what does it mean for .

Telstra Internet Speed Test - check your NBN broadband speed

https://www.freetoexplore.co/wp-content/uploads/2021/04/Stenhouse-Bay-Campground-4-Free-to-Explore.jp g|||Stenhouse Bay Campground Review - Free to Explore|||1800 x 1200

https://thecryptosight.com/wp-content/uploads/2019/04/BLUCON\_IEO\_airdrop\_event\_en-3-1024x817.png|||T o Catch Two Pigeons with One Bean: Get an Airdrop and ...|||1024 x 817

I would not trade here. The reason a lot of us U.S. traders left despite loving the site is because the " PSA they put out to cover their asses  $\&$  quot; gives them the ability to close any account they realize is connecting from the U.S. and force you to send proof you aren $& \#39$ ; from the U.S.

Coinbase and TurboTax - .CSV DOES NOT WORK! Using Coinbase's own link to TurboTax BEWARE Looking to file taxes appropriately, I clicked the link from within Coinbase that offers \$15 off TurboTax. I dutifully filled out everything I could and it said it would automatically import the transactions. However, TurboTax states We couldn't upload your CSV

Build a Crypto Portfolio - #1 in Security Gemini Crypto

Binance Smart Chain (BNB) Ledger Support

How to Connect a Ledger Nano to Binance Smart Chain (BSC)?

level 1 xana\_who · just now Hey, there is only a need to KYC for withdrawals if: you are withdrawing 2 or more BTC per day or there is some suspicious activity on your account (such as fraudulent bonus claiming through multiple account registration, or being resident in a service restricted country). 1 More posts from the Bybit community 6

Bybit Exchange to Introduce KYC Rules - The Chain Bulletin

https://static.ffbbbdc6d3c353211fe2ba39c9f744cd.com/wp-content/uploads/2021/07/14003750/1-7.png|||2021 7 13: | Bybit |||1600 x 900

Best Mastercard Bitcoin Debit Card Providers (Plastic and .

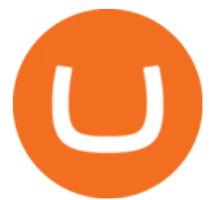

https://assets-global.website-files.com/5f3306add5c511ca4cf17da9/5fa8f99ad7fd265037efd3f0\_Finance-Cryp to v2 (1)-p-1080.png||Does China Allow Cryptocurrency : Canada leads call on ...|||1080 x 1080 Bitfinex for US Customers Ultimate Guide by Cryptogeek

https://firebasestorage.googleapis.com/v0/b/eidoo-public-assets/o/open-graph-leoiou.jpg?alt=media&toke n=c709d3e6-c47f-4bc8-8e67-74bc21064b5f|||LEO IOU Token is now listed on Eidoo|||2400 x 1260

https://www.coinwire.com/wp-content/uploads/Bitfinex-Petro.jpg|||Bitfinex Will Not List Petro Coin, In Light of US ...|||1900 x 1268

2. Select Unlock Your Wallet, then select Ledger Device. 3. Once here, open your Binance Chain app on your Ledger device and click on Connect to Ledger (if you do not have the app yet, install it through Ledger Live) Please note that for the Ledger Nano X you can only connect to the Binance DEX by using a USB cable for the time being. 4.

https://bitcoinist.com/wp-content/uploads/2019/01/shutterstock\_1161172198.jpg|||Visa, Mastercard Plan To Increase Transaction Fees ...|||1920 x 1200

https://www.investirbitcoin.fr/wp-content/uploads/2021/07/Parbit-crypto-echange-pour-imposer-des-regles-K YC.jpg|||Parbit crypto échange pour imposer des règles KYC|||1160 x 773

Bybit Official Site - Create your Bybit Account

https://uploads-ssl.webflow.com/602ce4c08109cc7b10d7d19c/6040e0f76944accaa79ad6f3\_WqbEsTGPFzBC hcYUlL559CgDe9q59A10irC-n43oEmEJAEhfaclKqyPCaYFXY3mdnR9ujQfwMAoQyNycb70KeR6FsYTT-GCLIR\_LyE3pi2W2PuToFRq1xQjFbQ5LbQJ\_A2VBW5dB.png|||Ftx E Para Aktarma|||1600 x 900 Coinbase csv file not compatible on turbotax? No H.

https://bitcoinlogo.eu/accept-small-bitcoin-litecoin-round.png||Turbotax Ive Made Thousands Of Cryptocurrency Trades ...|||2128 x 1072

https://miro.medium.com/max/3200/0\*G9L8OHBFQOHL-5Fe|||VeChain Cryptocurrency Research. Here is some research I ...|||1600 x 820

https://blockonomi-9fcd.kxcdn.com/wp-content/uploads/2017/09/steem-review.jpg|||Difference Between Steem And Steem Dollar Is ...|||1400 x 933

http://www.coinnewsdaily.com/wp-content/uploads/2019/01/tax.jpg|||Coinbase Integrates TurboTax to Help US Clients File ...|||1500 x 1125

This video goes over the Bitfinex Exchange closing for United State Citizens and how to move your IOTA tokens from Bitfinex to the IOTA Light Wallet.IOTA W.

https://coinstomper.com/wp-content/uploads/2021/12/Two\_men\_in\_thought\_looking\_at\_la.2e16d0ba.fill-108 0x1080\_YS2Ezr9.jpg|||Why This Billionaire Investor Says Bitcoin Is Crushing ...|||1080 x 1080

Crypto Finance Group - Dienstleistungen für Crypto Assets

Crypto Broker AG (CBAG) is a subsidiary of Crypto Finance AG (CFinAG) and incorporated as a Swiss stock corporation with its registered office in Zurich, Switzerland. As a financial intermediary, CBAG is subject to the Swiss Anti-Money Laundering legislation, and, as such, a member of the Financial Services Standards Association (VQF) (VQF).

A Guide to KYC Process on Bybit What is KYC? KYC means know your customer. KYC guidelines for financial services require that professionals make an effort to verify the identity, suitability and risks involved, in order to minimize the risk to the respective account. Why is KYC required?

Consumers and businesses in the Asia Pacific region can now apply for bitcoin-linked Mastercard credit, debit, and prepaid cards. The card giant partnered with cryptocurrency service providers Amber, Bitkub, and CoinJar to enable customers to pay for regular purchases with BTC. On the backend, cryptocurrency in the users account is instantly converted into fiat currency to allow the payment.

The Death Cross forms when the 50-day moving average  $(MA)$  of an asset  $\&\#39$ ; price falls below the 200-day MA, and is indicative of recent selling pressure which causes the short-term average price to fall

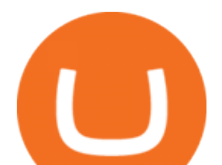

below the longer-term average price. Bitcoin, the worlds largest cryptocurrency, started 2022 on a rocky note following a strong-but-choppy 2021.

TaxSlayer® Official Site - Ready for a Change? - taxslayer.com

Why We Need To Know?. Crypto Death Cross COMING! What You .

You can use a Bitcoin debit card anywhere its brand is accepted. Most are Visa or Mastercard branded, which can be used widely worldwide.

It is my pleasure to welcome you to Crypto Finance AG. Our team of highly experienced banking and crypto professionals is dedicated to offering you professional access to the crypto universe. Crypto Finance aims to continue leading in the crypto asset space, providing a range of products to service and develop the emerging industry.

Use Speedtest on all your devices with our free desktop and mobile apps.

Average results for Telstra. 39.82 Mb/s Download Speed. 11.57 Mb/s Upload Speed. 1376.4 ms Ping Latency.

Your CSV file doesn't work with Turbo Tax Online : CoinBase

https://images.ctfassets.net/t58o7x216tsn/7tdls2vCxKq2EzcOfBJae4/cda0d01808a4828815d1b70c08fd3c3c/1. png|||Crypto Tax Software Turbotax : Turbotax Makes It Easier ...|||2002 x 1086

Speedtest by Ookla - The Global Broadband Speed Test

https://cdn.substack.com/image/fetch/w\_1456,c\_limit,f\_auto,q\_auto:good,fl\_progressive:steep/https:%2F%2F bucketeer-e05bbc84-baa3-437e-9518-adb32be77984.s3.amazonaws.com%2Fpublic%2Fimages%2Fe5862bd0 -7060-4fcd-9480-9fb1b7f58944\_1600x960.png|||Bitfinex Us Citizens Ethereum Network Difficulty Chart|||1456 x 874

Telstra Speed Test. Measure your connection speed for your Telstra home broadband or mobile data service. Telstra speed test is currently experiencing difficulties. Please use speedtest.net in the meantime and ensure you select a Telstra test server location for more accurate results. Speedtest Custom - Test your internet speeds.

https://cimg.co/w/articles-attachments/0/5b7/153e846f8f.png|||Turkish Lira Freefall Shows the Power of Bitcoin|||1085 x 889

A Bitcoin death cross pattern means crypto is in for a rough few months, possibly even more of a reversal than anyone thought. Bitcoin ( BTC) lost half its value since reaching an all-time high of.

https://news.bitcoin.com/wp-content/uploads/2020/11/dubai-1536x864.jpeg|||ZelaaPayAE: UAE Will Now Have a Crypto Debit Card ...|||1536 x 864

https://www.freetoexplore.co/wp-content/uploads/2021/01/Trinity-Island-Holiday-Park-3-Free-to-Explore.jpg| ||Trinity Island Holiday Park Review - Free to Explore|||1800 x 1200

Crypto Finance AG first FINMA-approved crypto asset manager .

Bitfinex asks Ontario-based customers to close their accounts .

Crypto+death+cross - Image Results

https://i.redd.it/mdzm8xfh8wc41.jpg|||A bit late to this, but the Meteor Pizza is also in Crypto ...|||1920 x 1080 According to the Bitfinex Terms of Service, if you are a United States Citizen or United States Resident, you will not be able to use the Bitfinex platform. Note: This includes if you are a U.S. permanent resident or if you are an individual that holds a U.S. passport. I am a U.S. Person. Can I open an account and trade on Bitfinex? Crypto Finance AG is funded by 12 investors. Matthias Kroener and Lingfeng Capital are the most recent investors. Funding Rounds Number of Funding Rounds 4 Total Funding Amount CHF36.1M Crypto Finance AG has raised a total of CHF36.1M in funding over 4 rounds. Their latest funding was raised on Apr 16, 2020 from a Series B round.

https://images.cointelegraph.com/images/1480\_aHR0cHM6Ly9zMy5jb2ludGVsZWdyYXBoLmNvbS9zdG9y YWdlL3VwbG9hZHMvdmlldy81ZDM5MTFlZTc1MmI0YmI2MDFiNWRlZDE5OTRmMjVjMC5qcGc=.jp g|||Flipboard: This Key Trend Shows the Real Bitcoin Bottom ...|||1480 x 986

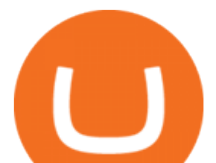

coinbase to turbotax -- import does not work, am I doing this . U.S. Person Frequently Asked Questions (FAQ) Bitfinex .

Can You Import Coinbase to TurboTax The short answer is yes. You can import your Coinbase transactions into TurboTax with the help of Cryptotrader. Cryptotrader integrates with turbotax You need to download your transaction history from the Coinbase website and use them to upload into TurboTax. There are some limitations though.

death cross - BeInCrypto

https://img.money.com/2016/03/gettyimages-173677756.jpg?quality=60&w=1280||| 1095-c turbotax where to enter 250181-Turbotax 1095-c ...|||1280 x 847

Telstra Internet Speed Test: Are you getting what you pay for .

Coinbase no longer supports the direct upload of your CSV file to TurboTax, resulting in an error message for some users. Coinbase recommends using CoinTrackerto calculate your cryptocurrency gains and losses and to access your CSV file. 1 Reply Share ReportSaveFollow level 1 · 11 mo. ago· edited 19 days ago

https://i.pinimg.com/originals/a2/28/9c/a2289c40559e0c21d560fd3c25fd750e.jpg|||Bitcoin Crypto Compare : Bitcoin's nearly five-fold climb ...|||4000 x 4000

https://de.criptovalutenews.com/wp-content/uploads/2020/06/bybit-trading-online.png|||Bybit-Überprüfung: Handelsplattform für Kryptowährungsderivate|||1690 x 949

Plug your Ledger device into your computer and open the BSC app on your Ledger device by navigating to the BSC icon and pressing both buttons simultaneously. Open Metamask, connect Metamask to the Smart Chain network using this tutorial and connect your Ledger device to Metamask using this tutorial A list of Ledger BSC accounts appears.

Welcome to Bybit - Bybit - Register With Us Now

Mastercard Launches Bitcoin Payment Cards In Asia Pacific .

- Crypto Finance AG is an independent financial group under consolidated FINMA supervision, offering institutional and professional clients trading, storage, and investment in digital assets - The acquisition is an important step on Deutsche Börses way to building a trusted and fully regulated digital asset ecosystem in Europe

What you need to do then is to connect your Ledger Nano, run the Fido U2F app (logo is id) and confirm the action on your device: When it  $&\#39$ ; done, you can simply give a name to your security device. Binance restrictions on the name of the security key are not clear enough but basically you can $\&\#39$ ; tuse anything except the standard alphabet characters (no spaces, no punctuation, no symbols, etc).

Across eight total death crosses in the first ever cryptocurrency, the average drop within a month from the cross is a mere 25% (h/t Dan via TonyTradesBTC) puny by crypto standards. The opposite signal, golden crosses, also dont always have a positive impact, either.

https://anyswap-faq.readthedocs.io/en/latest/\_images/Anyswap\_BSC\_Prompted\_Settings.jpg|||How To Setup and Use Anyswap Anyswap 1.0.0 documentation|||2560 x 1305

https://www.investopedia.com/thmb/2FGQKcimUAnY759qIsFO2RF6kfM=/1668x938/smart/filters:no\_upsca le()/ScreenShot2020-02-03at12.01.40PM-9e232e8b991047fabfe3041a51889486.png|||Robinhood Tax Document Example : Robinhood Review 2021 ...|||1668 x 938

Telstra Speed Test

Premier Bitcoin Exchange - Buy Bitcoin & amp; Crypto Instantly

Crypto Finance AG LinkedIn

Individual KYC FAQ Bybit Official Help

https://s3.amazonaws.com/tradingview/3/3AANkYCn.png|||Bitfinex Us Citizens Ethereum Network Difficulty Chart|||1319 x 834

https://static.coindesk.com/wp-content/uploads/2015/03/Screen-Shot-2015-03-12-at-18.00.20.png|||Secretive Mining Firm Revealed as Possible US Marshals ...|||1912 x 1055

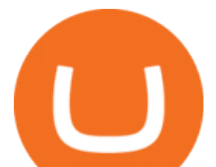

https://www.fxaltas.com/wp-content/uploads/2019/08/Crypto\_Wallet.jpg|||Guide to Understand What is Crypto Wallet and How It Work?|||1200 x 800

Read our crypto asset market insights - Crypto Finance AG

https://coinsutra.com/wp-content/uploads/2017/12/KuCoin.jpg|||6 Best Mobile Apps For Trading Crypto On The Move (iOS ...|||2000 x 902

https://i.pinimg.com/originals/d0/b9/5b/d0b95b79d3663163c48bec40f099bfa0.jpg||Spains 2gether Unveils Crypto Debit Card as Polispay Is ...|||1520 x 1024

TurboTax® Official Site - The Most Trusted Name In Taxes

A US citizen wont be able to get KYC on KuCoin but the exchange still allows you to trade as long as your crypto deposit is not previously blacklisted by other exchange. 5 BTC is a lot of money and unless you plan to withdraw more than \$250k worth of USDT evey 24 hours you wont have an issue.

https://www.crowdfundinsider.com/wp-content/uploads/2019/02/FBI-Operation-Disarray-Partner.jpg|||Federal Authorities Charge Two Individuals with Providing ...|||1200 x 801

Bitcoin Stares At Death Cross, What Does It Mean?

*(end of excerpt)*